# **Chemicalize Chemical prediction engine**

## **at the Chemical Database Service**

### **What does Chemicalize do?**

Chemicalize predicts various **physical and chemical properties** for compounds:

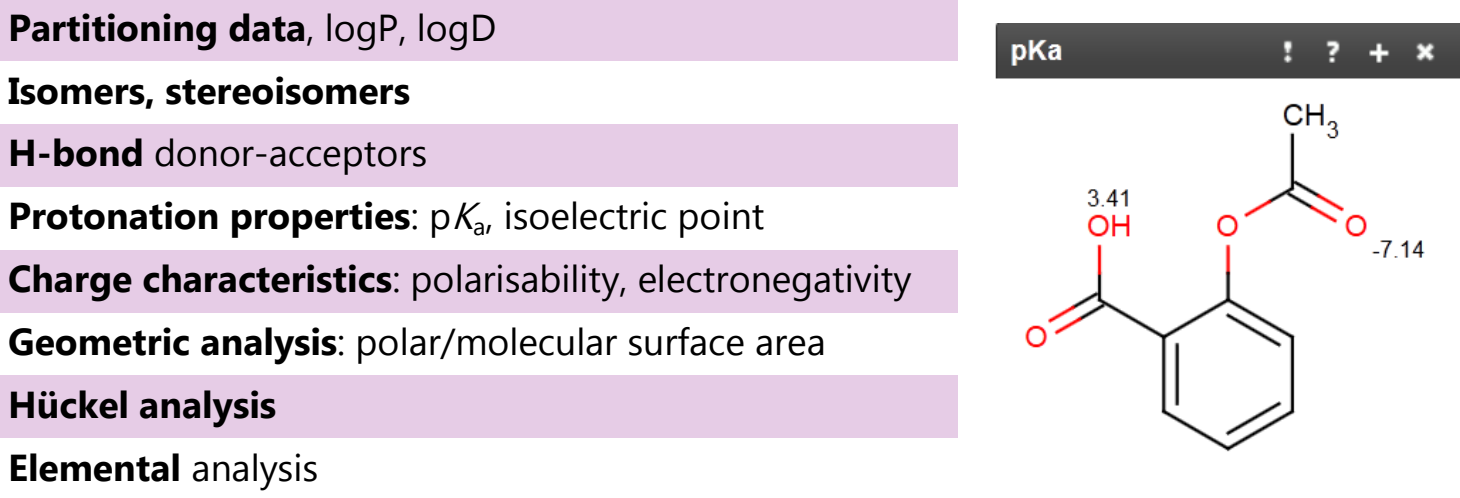

## **Names and identifiers**

Chemicalize can also be used to **name and identify** chemical structures:

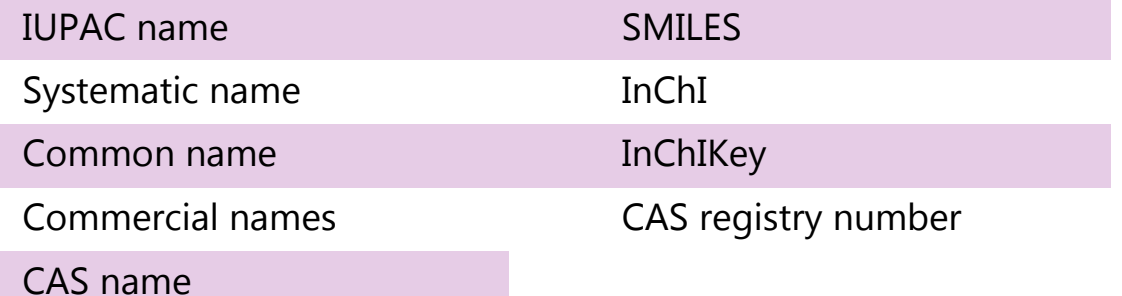

#### **How do I access Chemicalize?**

Chemicalize is provided to the UK academic community via the **Royal Society of Chemistry-hosted Chemical Database Service** at **cds.rsc.org**. Chemicalize has been developed by ChemAxon. The Chemical Database Service is funded by the EPSRC.

Access is authenticated by UK academic IP address via **cds.rsc.org/chemicalize.asp**. If working off-campus, a Chemical Database Service username and password will be issued. Chemicalize can also be freely accessed via www.chemicalize.org

## **Access Chemicalize via the**

## **Chemical Database Service**

**at cds.rsc.org/chemicalize.asp email: cds@rsc.org**

# **Chemicalize Chemical structure identifier at the Chemical Database Service**

### **How do I identify chemical structures in a webpage?**

Chemicalize is a public web resource which identifies chemical structures in webpages and other text using ChemAxon's Name to Structure parsing. Structure based predictions and a substructure/similarity search interface are provided.

The Webpage viewer **identifies chemical structures mentioned on the page**, and indicates their prevalence.

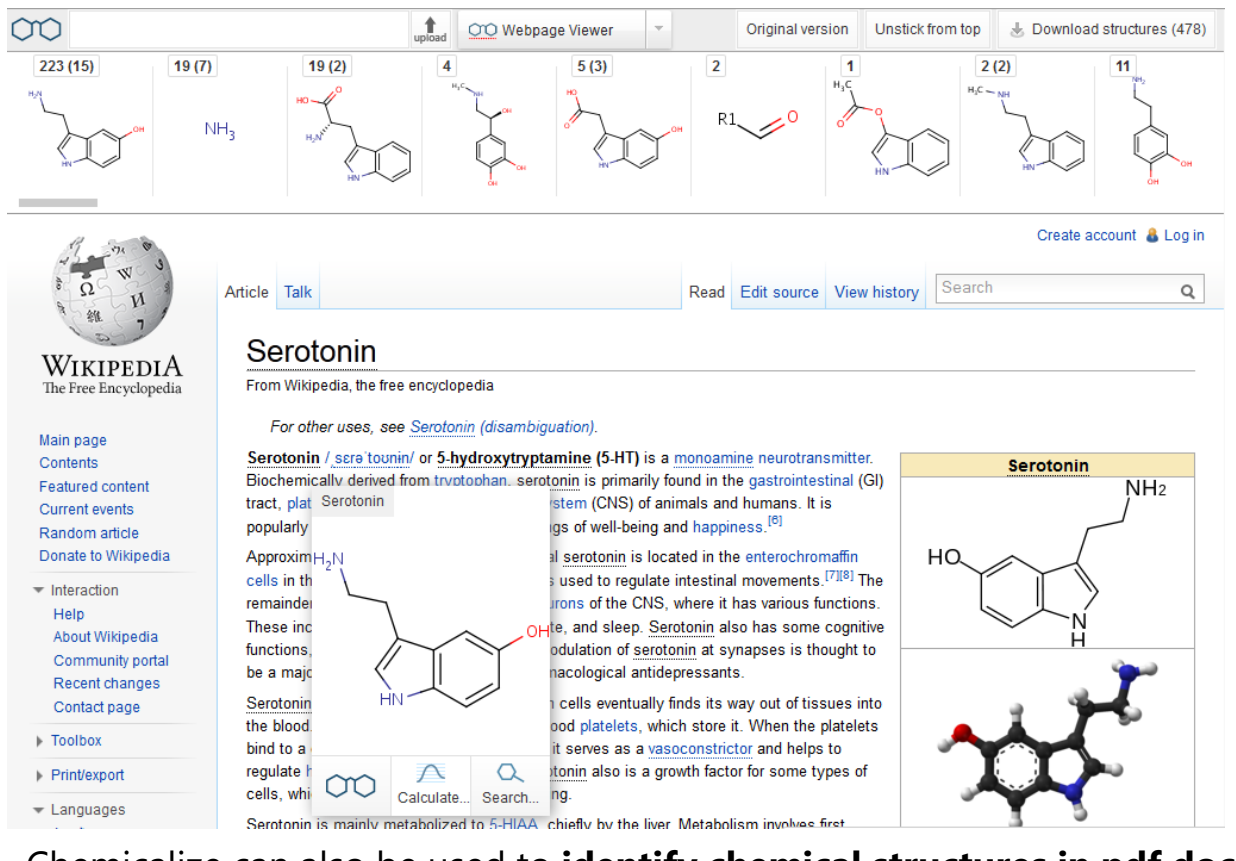

Chemicalize can also be used to **identify chemical structures in pdf documents**.

## **What do I do with the results?**

Chemical structures mentioned in a webpage can be **downloaded** as:

.mrv InChI (.csv) .sdf SMILES (.smi) .name

Use as **starting points for property calculations** and other searches

**Access Chemicalize via the Chemical Database Service at cds.rsc.org/chemicalize.asp email: cds@rsc.org**